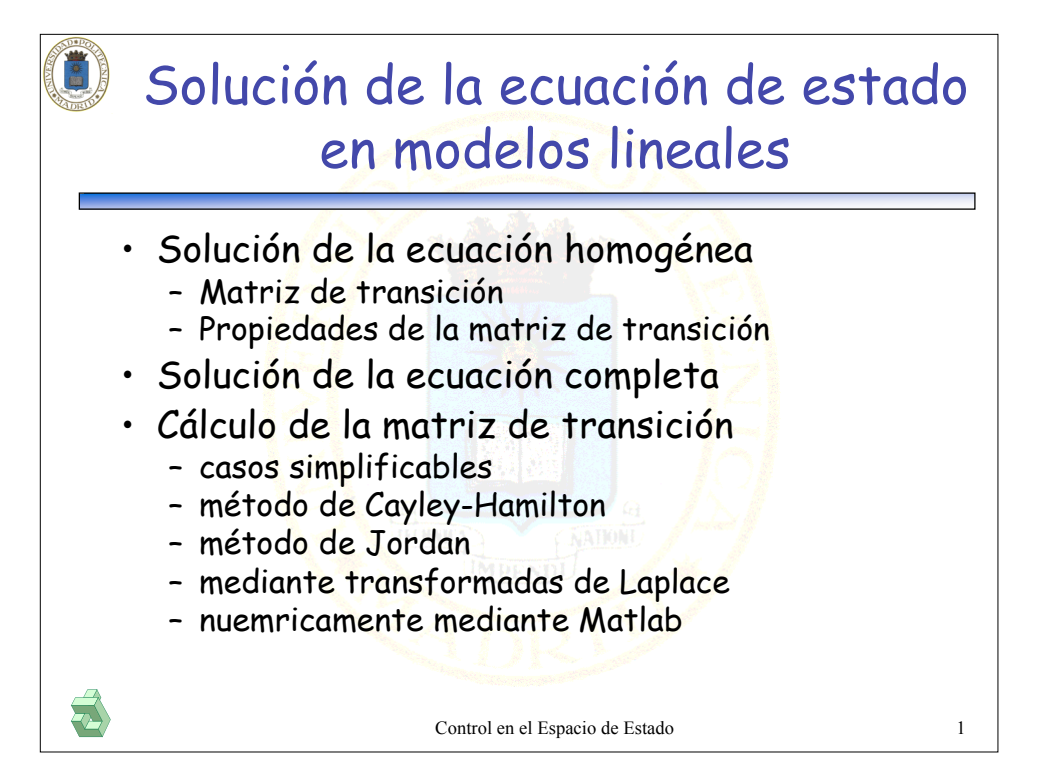

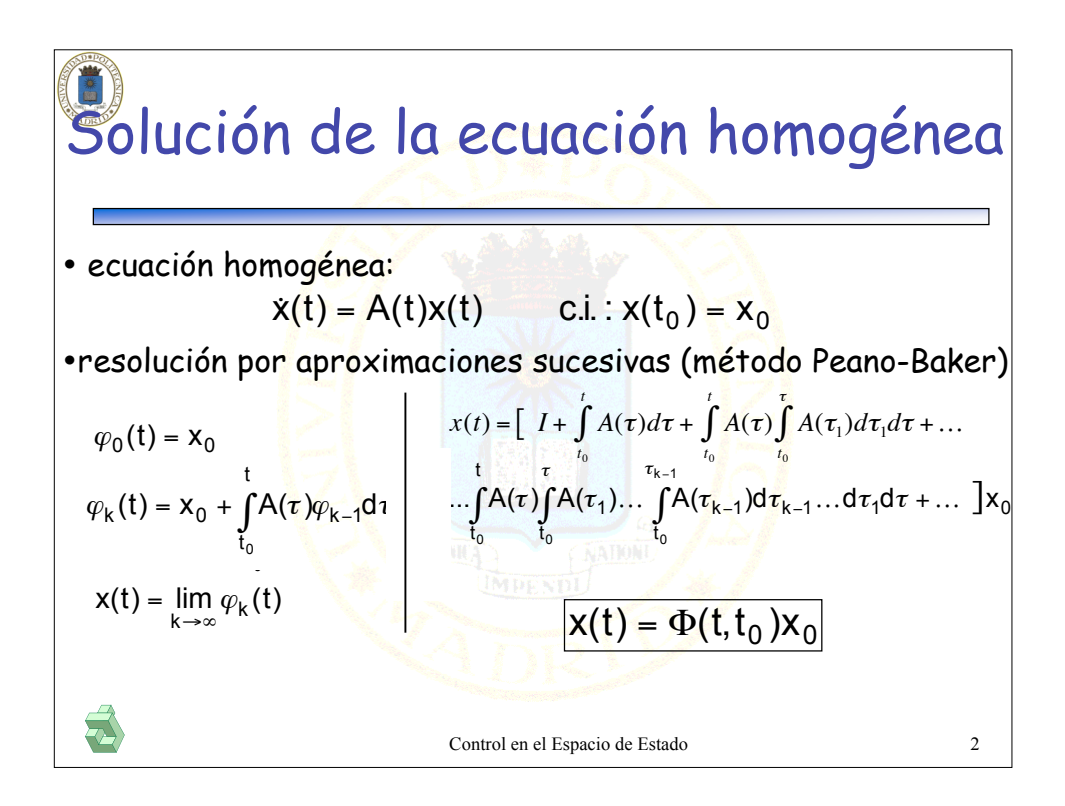

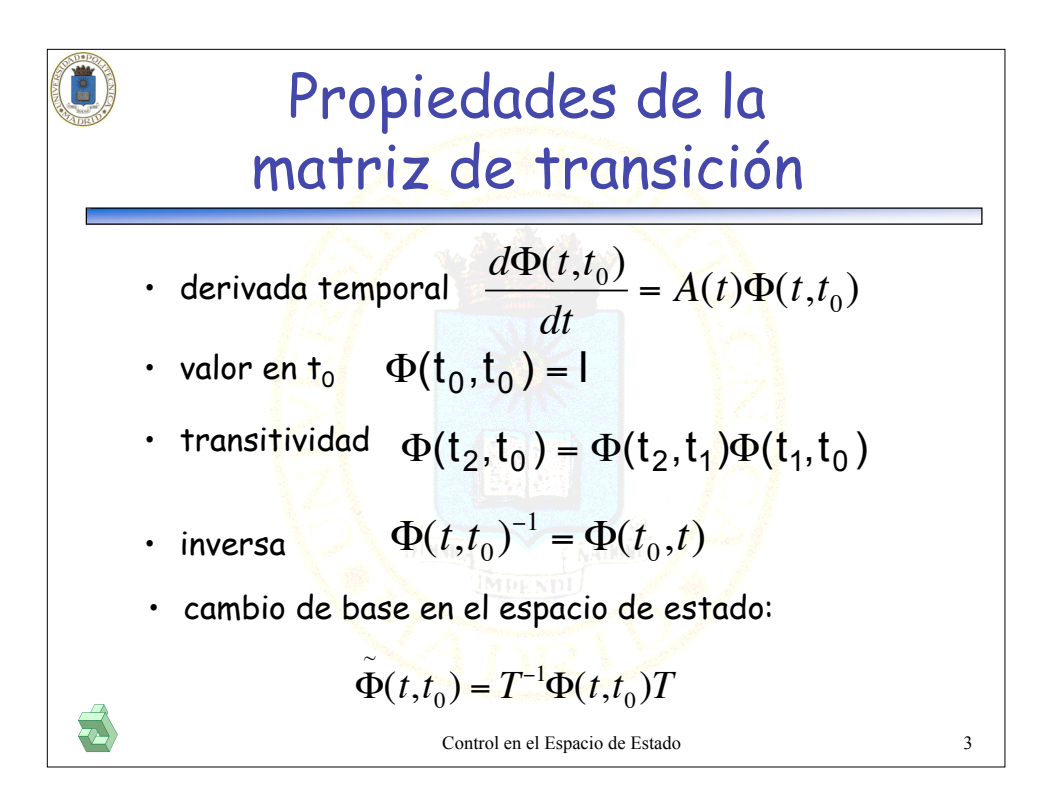

![](_page_1_Figure_1.jpeg)

![](_page_2_Figure_0.jpeg)

![](_page_2_Figure_1.jpeg)

![](_page_3_Figure_0.jpeg)

**Calculate the following equations:**\n
$$
\begin{array}{c}\n\text{Cálculo de la matrix de transición:} \\
\hline\n\text{casos simplifications}\n\end{array}
$$
\n
$$
\begin{array}{c}\n\text{casos en que } A(t) \int_{t_0}^t A(\tau) d\tau = \int_{t_0}^t A(\tau) d\tau A(t) \text{ se verifica:} \\
\Phi(t, t_0) = I + \int_{t_0}^t A(\tau) d\tau + \frac{1}{2!} \left[ \int_{t_0}^t A(\tau) d\tau \right]^2 + \frac{1}{3!} \left[ \int_{t_0}^t A(\tau) d\tau \right]^3 + \dots = e^{\int_{t_0}^t A(\tau) d\tau} \\
\hline\n\text{casos:} \\
\hline\n\text{A}(t) \text{ es diagonal } \Phi(t, t_0) = \begin{bmatrix} e^{\int_{t_0}^t a(t, \tau) d\tau} & \cdots & 0 \\ \vdots & \vdots & \vdots \\ 0 & \cdots & e^{\int_{t_0}^t a(\tau) d\tau} \\ \vdots & \vdots & \vdots \\
\hline\n\end{bmatrix} \\
\text{caso invariant: A(t) = A  $\Phi(t, t_0) = e^{A(t - t_0)} = \Phi(t - t_0)$ .\n\end{array}
$$
\n
$$
\begin{array}{c}\n\text{caso escalar: A(t) = A  $\Phi(t, t_0) = e^{\int_{t_0}^t a(\tau) d\tau} \\
\Phi(t, t_0) = e^{\int_{t_0}^t a(\tau) d\tau} \\
\hline\n\end{array}$ \n
$$
\begin{array}{c}\n\text{constol} \\
\text{control en el Espacio de Estado}\n\end{array}
$$
$$

![](_page_4_Figure_0.jpeg)

![](_page_4_Figure_1.jpeg)

![](_page_5_Figure_0.jpeg)

**6** Cálculo de la matrix de transición:  
\npor transformada de Laplace en sistemas lineales  
\ninvariants se obtiene:  
\n
$$
\mathbf{x}(t) = \mathcal{L}^{-1} [(s\mathbf{I} - \mathbf{A})^{-1}] \mathbf{x}_0 + \mathcal{L}^{-1} [(s\mathbf{I} - \mathbf{A})^{-1} \mathbf{B} \mathbf{U}(s)]
$$
\npor tanto:  
\n
$$
\Phi(t) = \mathcal{L}^{-1} [(s\mathbf{I} - \mathbf{A})^{-1}]
$$
\n
$$
\mathcal{L}^{-1} [(s\mathbf{I} - \mathbf{A})^{-1} \mathbf{B} \mathbf{U}(s)] = \Phi(t) * \mathbf{B} \mathbf{u}(t) = \int_{t_0}^t \Phi(t - \tau) \mathbf{B} \mathbf{u}(\tau) d\tau
$$
\n
$$
\mathbf{C}^{\text{ontrol en el Espacio de Estado}}
$$

![](_page_6_Figure_0.jpeg)

![](_page_6_Figure_1.jpeg)

![](_page_7_Figure_0.jpeg)

![](_page_7_Figure_1.jpeg)

![](_page_8_Figure_0.jpeg)

![](_page_8_Figure_1.jpeg)

![](_page_9_Figure_0.jpeg)

![](_page_9_Figure_1.jpeg)

![](_page_10_Figure_0.jpeg)

![](_page_10_Figure_1.jpeg)